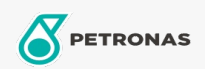

Óleo de Motor

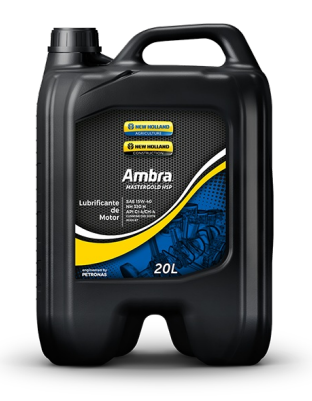

## PETRONAS AMBRA MASTERGOLD HSP 15W-40

## Faixa:

Longa descrição: AMBRA SUPER GOLD HSP 15W-40 possui elevado poder dispersante para um controle eficaz do fenômeno de espessamento devido a fuligem produzida na combustão mantendo as propriedades do lubrificante ao longo do tempo. AMBRA SUPER GOLD HSP 15W-40 possui excelentes características tais como: • Ótima propriedade contra o fenômeno de desgaste causado pelas elevadas cargas mecânicas que o pistão e todos os componentes internos do motor são submetidos, garantindo a vedação e minimizando o consumo de óleo. • Elevado caráter básico para neutralizar os compostos ácidos formados na queima do combustível.

**A** Folha de dados do produto

Índice de viscosidade: 15W-40

Especificações da indústria: API CI-4, CH-4 ACEA E3, E5, E7, A3/B3, A3/B4

Performance OEM: CUMMINGS CES 20076-20077-20078 MB 228.3 MAN 3275 MTU TYPE 2 VOLVO VDS3 MACK EO-N RENAULT TRUCK RLD, RLD-2 CAT ECF-2, ECF-1A ZF TE-ML 07C DEULTZ DQC III-10 MAT 3507

Aplicação (s) - para páginas de consumidores: Tratores e Colheitadeiras